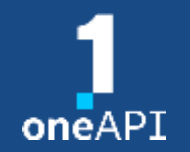

Multiarchitecture Programming for Accelerated Compute, Freedom of Choice for Hardware

Intel® oneAPI HPC Toolkit Programming for Distributed HPC systems using Intel® MPI Library

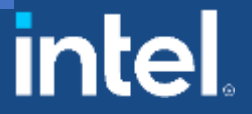

All information provided in this deck is subject to change without notice. Contact your Intel representative to obtain the latest Intel product specifications and roadmaps.

#### Intel<sup>®</sup> oneAPI Tools for HPC Intel® oneAPI HPC Toolkit Deliver Fast Applications that Scale

#### What is it?

A toolkit that adds to the Intel® oneAPI Base Toolkit for building high-performance, scalable parallel code on C++, Fortran, SYCL, OpenMP & MPI from enterprise to cloud, and HPC to AI applications.

#### Who needs this product?

- OEMs/ISVs
- C++, Fortran, OpenMP, MPI Developers

#### Why is this important?

- Accelerate performance on Intel® Xeon® & Core™ processors & Intel accelerators
- Deliver fast, scalable, reliable parallel code with less effort built on industry standards

#### Intel® oneAPI Base & HPC Toolkits

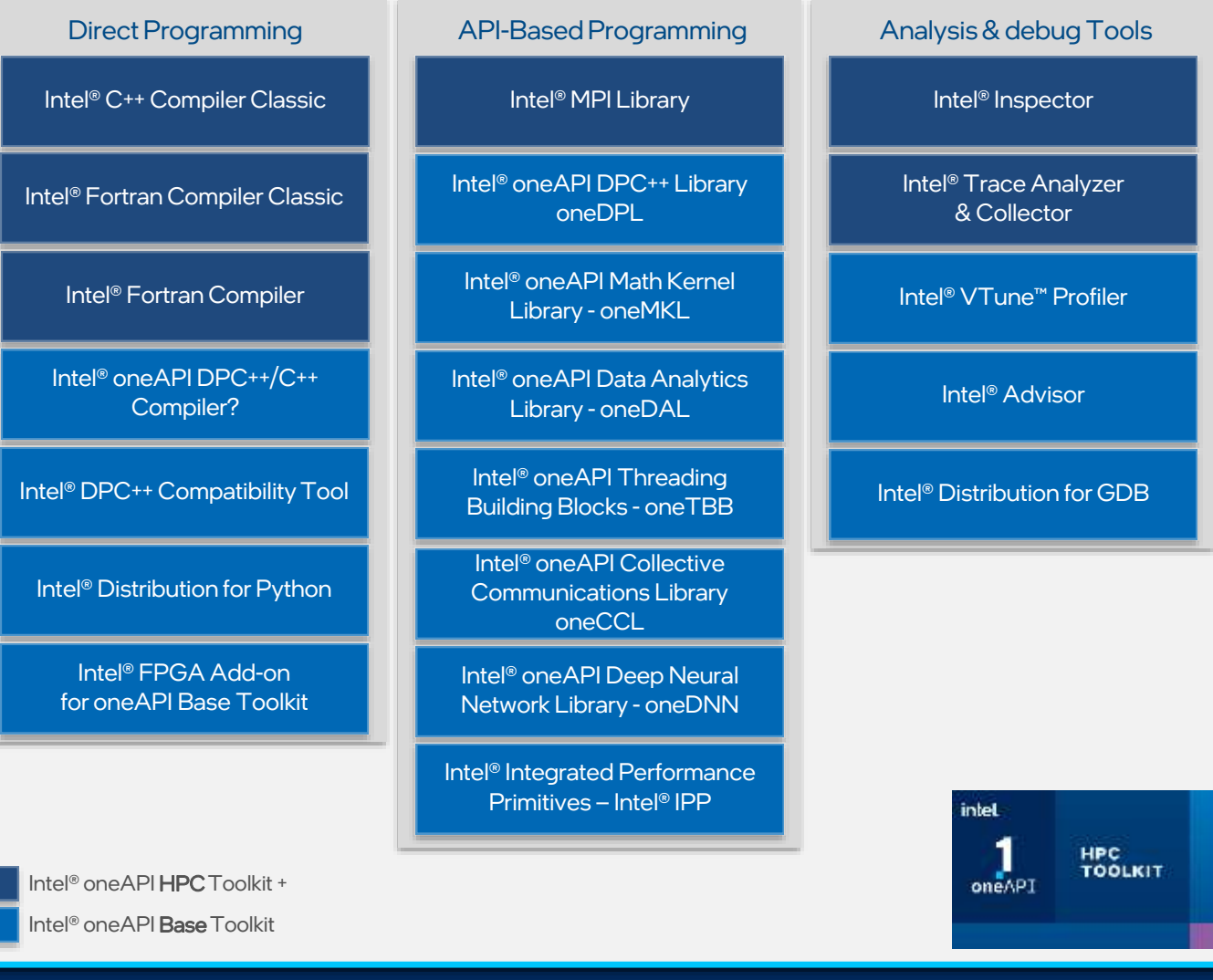

2

## Intel® MPI Library

#### Key Features:

- ⚫ MPI-1, MPI-2.2 and MPI-3.1 specification conformance
- ⚫ Interconnect independence
- ⚫ C, C++, Fortran 77, 90 & 2008 language bindings
- ⚫ Amazon\* AWS/EFA, Google\* GCP support
- Intel GPU pinning & buffers support

#### 2021.8 Release notes:

- initial support for the Intel<sup>®</sup> Data Center GPU MAX Series (formerly code-named Ponte Vecchio) utilizing XE Link for direct GPU to GPU communications
- ⚫ enabled the new embedded Data Streaming Accelerator in 4th Generation Xeon Scalable Processors (formerly code-named Sapphire Rapids).

#### 2021.10 Release notes (latest):

- $\sim$
- Large counts support for ILP64 (point-to-point, collectives)
- Waitmode support (Tech preview)

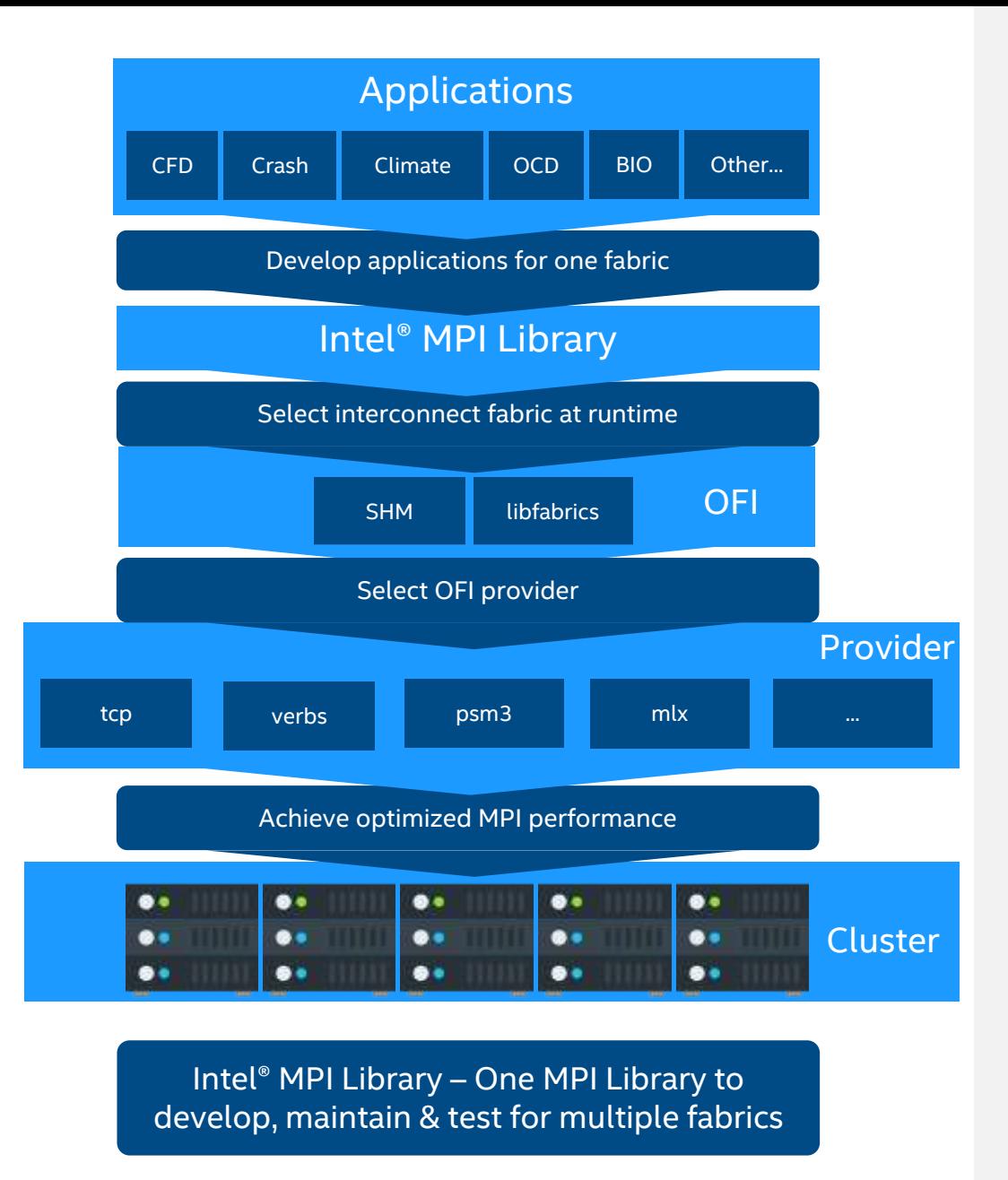

## Selecting Fabrics & Providers

- Runtime selection via environment variables:
- ⚫ I\_MPI\_FABRICS
	- − shm: optimized for shared-memory; can only be used if all ranks are intranode
	- − ofi: general-purpose fabric; requires a provider
- ⚫ FI\_PROVIDER
	- − mlx: provider running over UCX
	- − tcp: general purpose, over ethernet (e.g. for cloud applications)
	- − psm3: Intel's newest provider, strongly recommended for GPU features

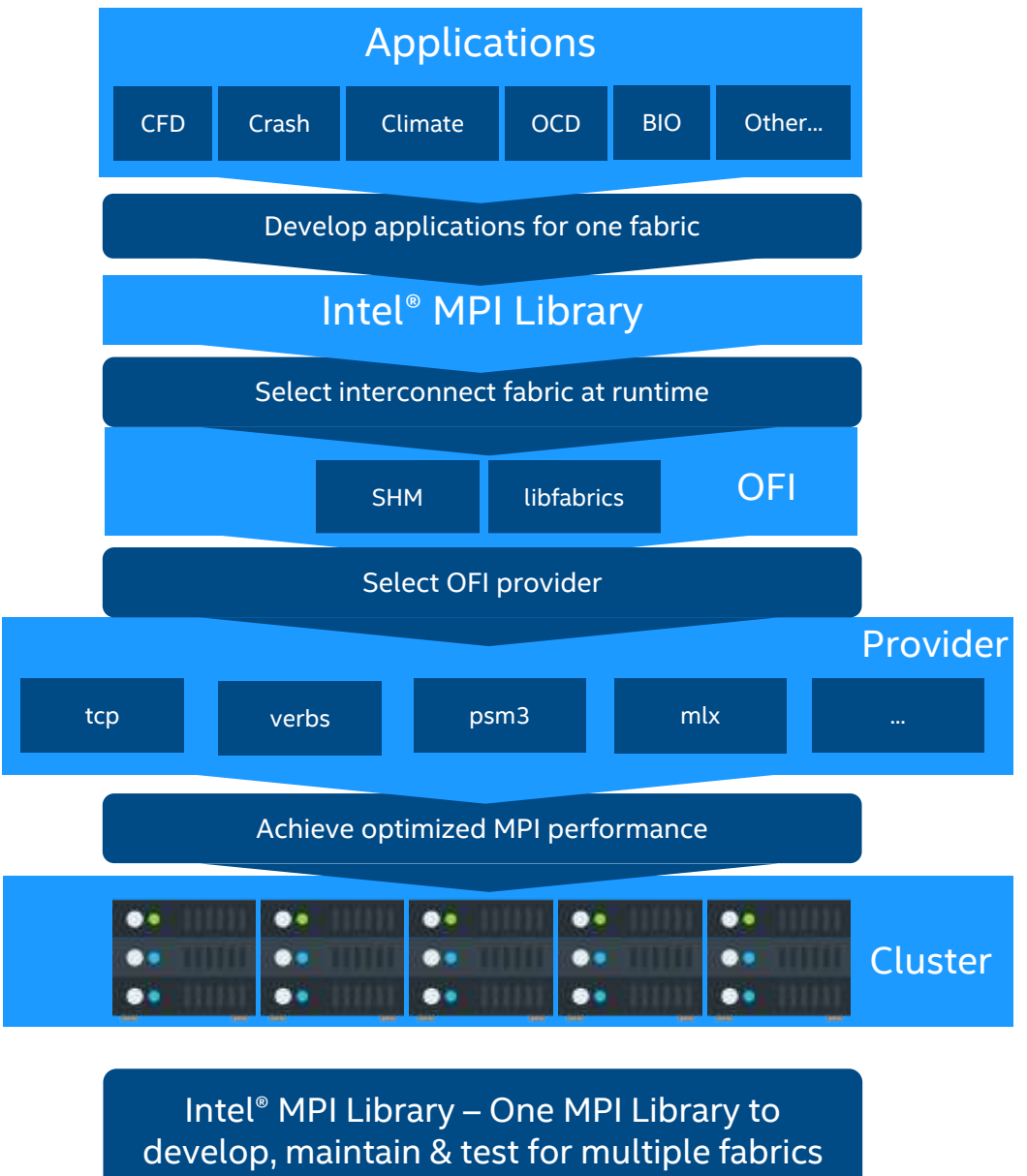

4

## Intel® MPI Simplifies Programming for GPUs\*

- simple distribution with one MPI rank per tile/GPU
- uncomplicated pinning via environment variables
- $\blacksquare$  transparent communication with GPU buffers – no host-copy necessary!

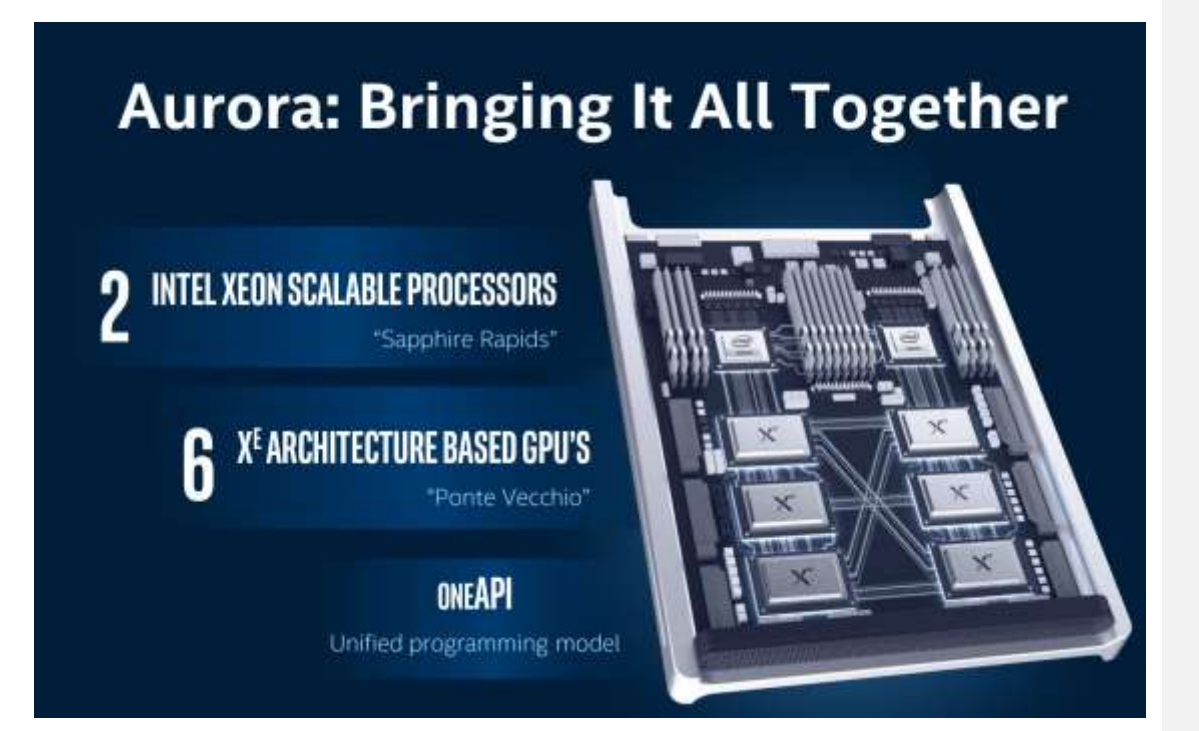

# Intel® MPI - GPU Pinning

See more: <https://www.intel.com/content/www/us/en/docs/mpi-library/developer-reference-linux/2021-8/gpu-pinning.html>

## Intel® GPU Pinning Support Overview

- **Automatic Intel GPU resources** distribution
- No user code changes required on different GPU configurations
- $\blacksquare$  NUMA aware

Default settings:

I MPI OFFLOAD \* family: TOPOLIB=level\_zero CELL=tile DOMAIN SIZE=-1 (auto) DEVICES=all

E.g: I\_MPI\_OFFLOAD\_TOPOLIB=level\_zero

#### Example – Default: 4 ranks

I\_MPI\_DEBUG=120 [0] MPI startup():  $====$  GPU topology on host1  $== ==$ [0] MPI startup(): NUMA nodes : 2 [0] MPI startup(): GPUs : 2  $[0]$  MPI startup(): Tiles : 4 [0] MPI startup(): ===== GPU Placement on packages ===== [0] MPI startup(): NUMA Id GPU Id Tiles Ranks [0] MPI startup(): 0 0 (0,1) 0,1 [0] MPI startup(): 1 1 (2,3) 2,3

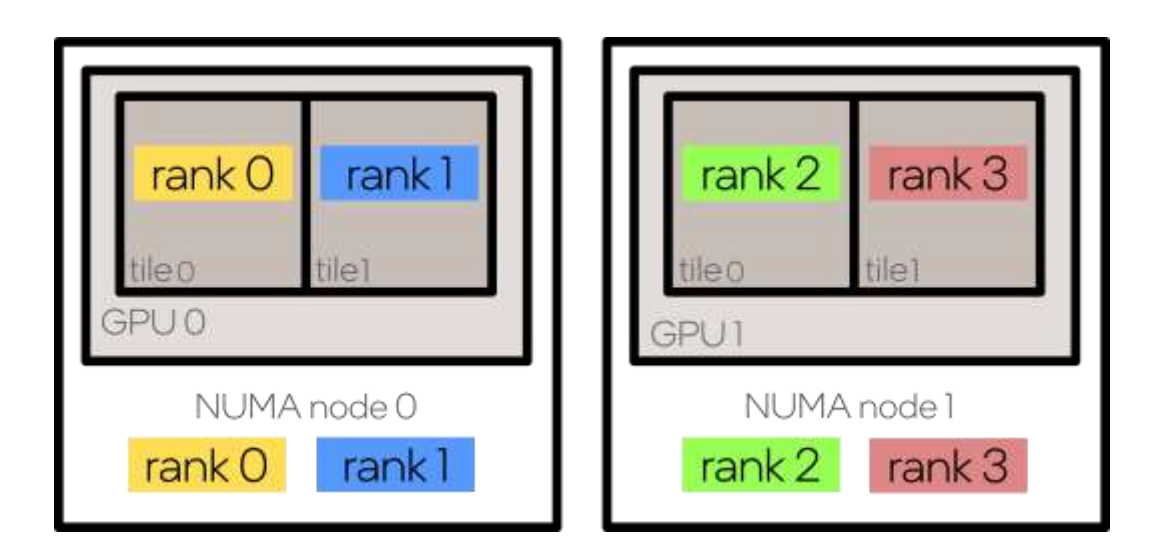

#### Example – Default: 3 ranks

I\_MPI\_DEBUG=120 [0] MPI startup():  $====$  GPU topology on host1  $== ==$ [0] MPI startup(): NUMA nodes : 2 [0] MPI startup(): GPUs : 2  $[0]$  MPI startup(): Tiles : 4 [0] MPI startup(): ===== GPU Placement on packages ===== [0] MPI startup(): NUMA Id GPU Id Tiles Ranks [0] MPI startup(): 0 0 (0,1) 0,1  $[0]$  MPI startup(): 1 1 (2,3) 2

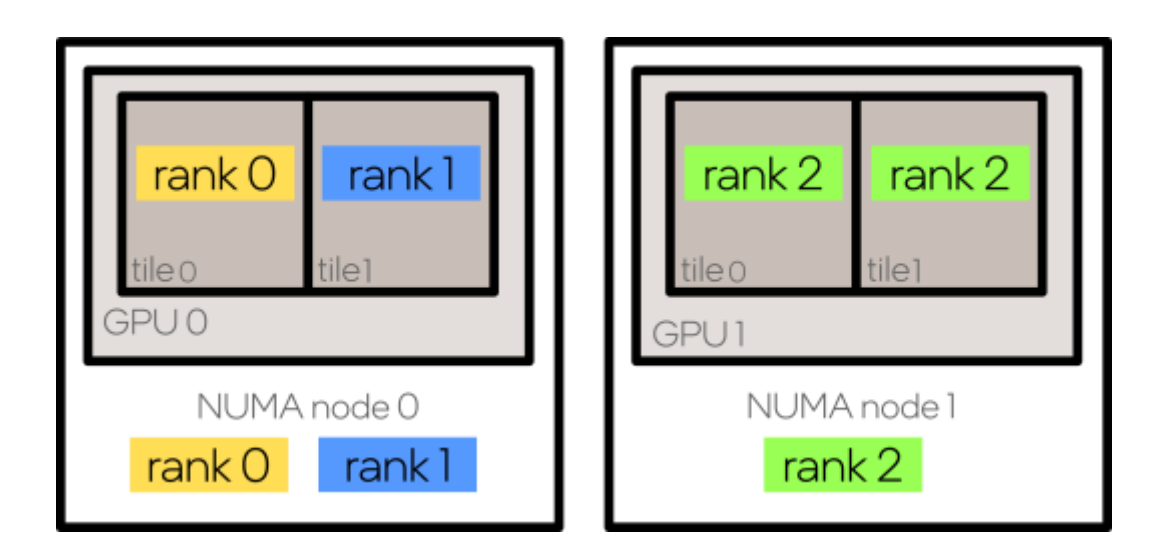

## Example – I\_MPI\_OFFLOAD\_DOMAIN\_SIZE

I\_MPI\_OFFLOAD\_DOMAIN\_SIZE=1

I\_MPI\_DEBUG=3

[0] MPI startup():  $====$  GPU pinning on host1  $== ==$ 

- [0] MPI startup(): 0 {0}
- $[0]$  MPI startup():  $1 \{1\}$
- $[0]$  MPI startup(): 2  $\{2\}$

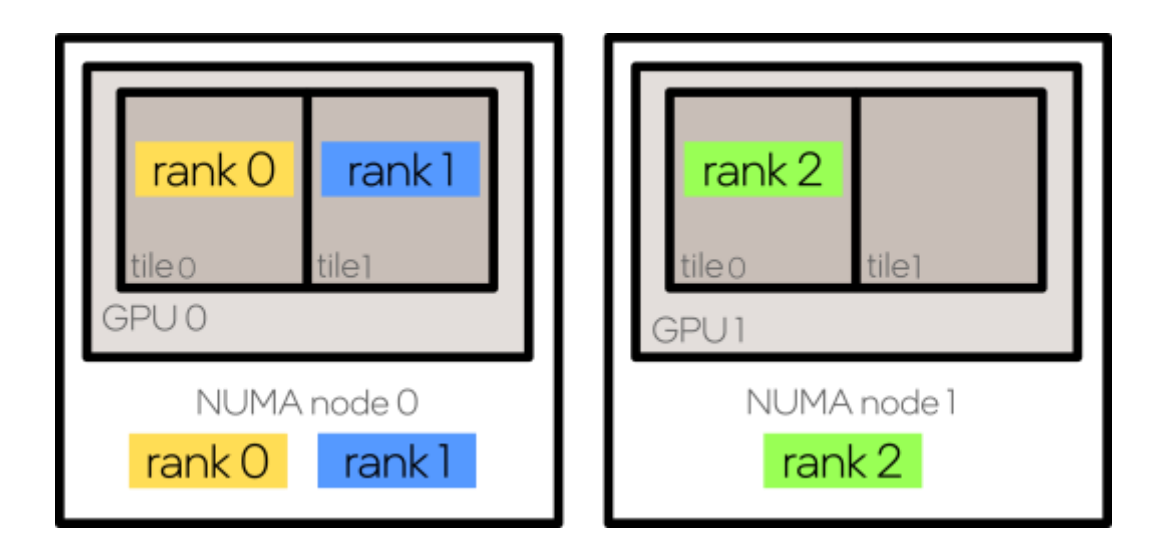

## Example – I\_MPI\_OFFLOAD\_CELL

I\_MPI\_OFFLOAD\_CELL=device

I\_MPI\_DEBUG=3

[0] MPI startup():  $====$  GPU pinning on host1  $== ==$ 

- $[0]$  MPI startup():  $[0]$   $[0,1]$
- [0] MPI startup(): 1 {0,1}
- $[0]$  MPI startup(): 2  $\{2,3\}$
- [0] MPI startup():  $3$  {2,3}

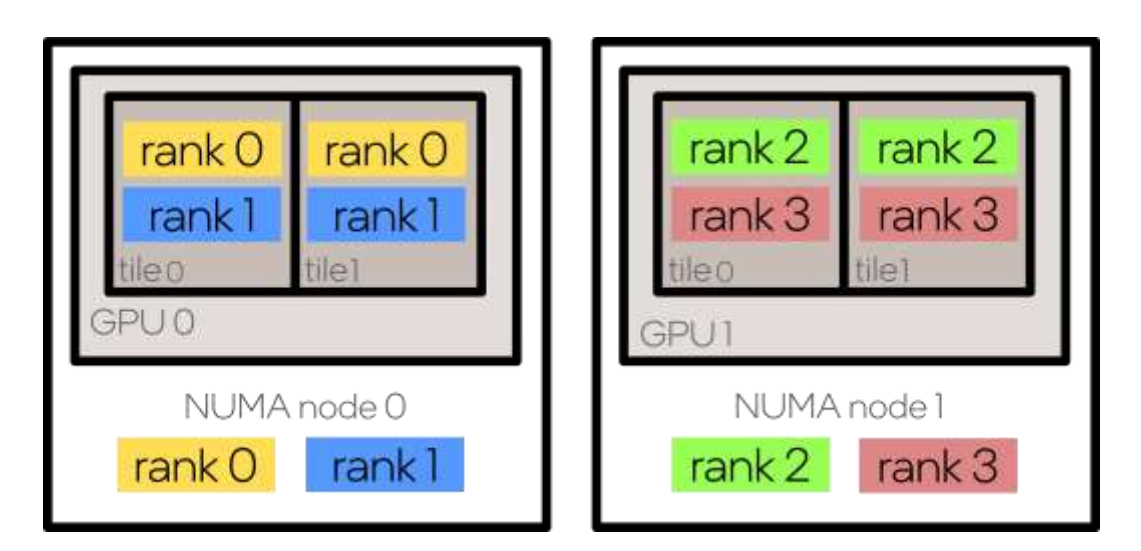

## Example – I\_MPI\_OFFLOAD\_DEVICES

I\_MPI\_OFFLOAD\_DEVICES=0

I\_MPI\_DEBUG=3

[0] MPI startup():  $====$  GPU pinning on host1  $== ==$ 

- [0] MPI startup(): 0 {0}
- [0] MPI startup(): 1 {1}
- $[0]$  MPI startup(): 2  $\{0\}$
- [0] MPI startup(): 3 {1}

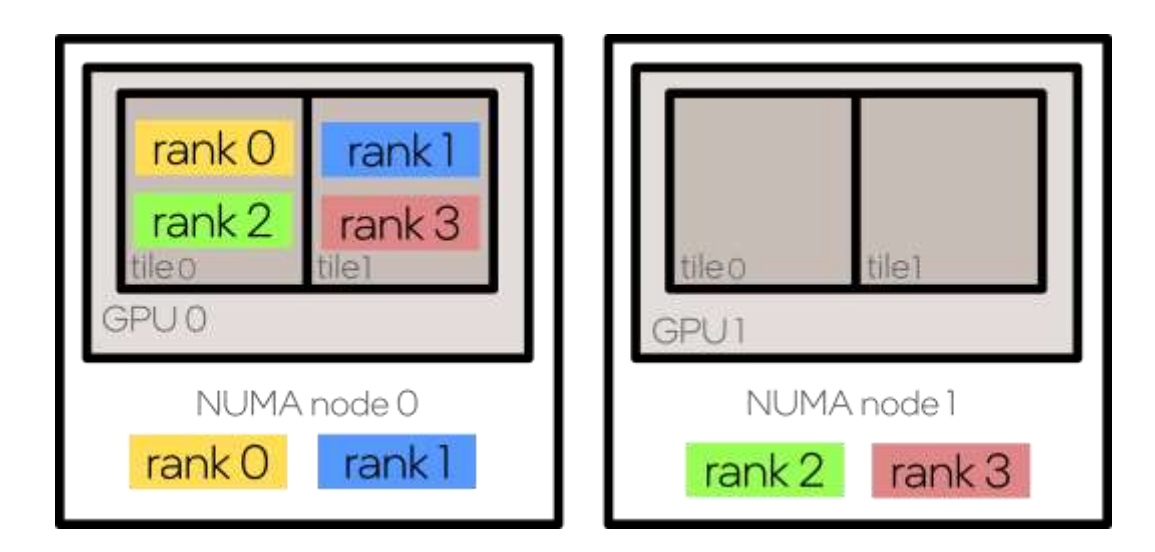

## Example – I\_MPI\_OFFLOAD\_DOMAIN

#### I\_MPI\_OFFLOAD\_DOMAIN=[B,2,5,C]

reverse bit masks: [1101,0100,1010,0011]

I\_MPI\_DEBUG=3

[0] MPI startup():  $====$  GPU pinning on host1  $== ==$ 

- $[0]$  MPI startup(): 0  $\{0,1,3\}$
- $[0]$  MPI startup():  $1 \{1\}$
- [0] MPI startup():  $2 \{0,2\}$
- $[0]$  MPI startup(): 3  $\{2,3\}$

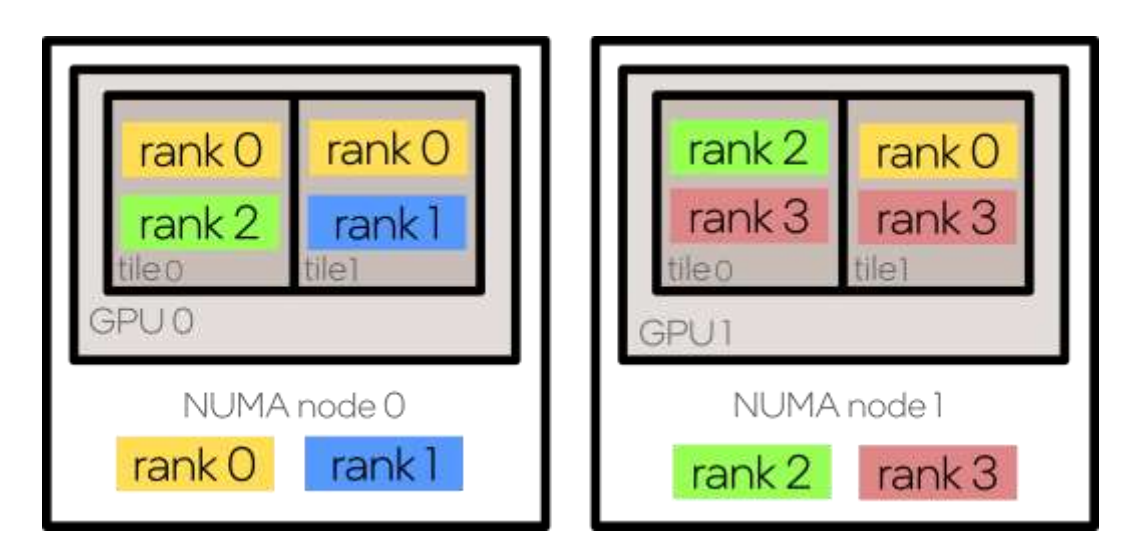

# Intel® MPI - GPU Buffers Support

See more: https://www.intel.com/content/www/us/en/docs/mpi-library/developer-reference-linux/2021-8/gpu-buffers-support.html

#### Execution models – OpenMP Offloading

1 - Old copy-back technique

```
#pragma omp target data map(to: ..., b[0:len]) map(tofrom: c[0:len])
{
  double *a = (double*) omp target alloc(len * sizeof(double), 0);
  for (int j=0; j \lt nrep; j++) {
    // Compute on GPU
    #pragma omp target teams distribute parallel for
    for (int i = 0; i < 1en; i++) {
      a[i] = sin(b[i] + alpha * c[i]);}
}
// Copy data back to host and send from there
MPI_Sendrecv(c, len, MPI_DOUBLE, destRank, 1,
             b, len, MPI DOUBLE, sourceRank, 1, MPI COMM WORLD, MPI STATUS IGNORE);
```
## Execution models – OpenMP Offloading

2 – GPU-buffer aware

```
#pragma omp target data map(to: ..., b[0:len]) map(tofrom: c[0:len])
                use_device_ptr(b,c)
{
  double *a = (double*) omp target alloc(len * sizeof(double), 0);
 for (int j=0; j \lt nrep; j++) {
   // Compute on GPU
    #pragma omp target teams distribute parallel for is_device_ptr(b,c)
    for (int i = 0; i < 1en; i++) {
      a[i] = sin(b[i] + alpha * c[i]);}
    // GPU-aware MPI sendrecv
    MPI Sendrecv(b, len, MPI DOUBLE, destRank, 1,
                 c, len, MPI DOUBLE, sourceRank, 1, MPI COMM WORLD, MPI STATUS IGNORE);
}
```
aware in the contract of the contract of the contract of the contract of the contract of the contract of the contract of the contract of the contract of the contract of the contract of the contract of the contract of the c

## Execution models – OpenMP Offloading

3 – Compiling& Running

• C language:

\$ mpiicc -cc=icx -fiopenmp -fopenmp-targets=spir64test.c -o test

• Fortran language:

\$ mpiifort-fc=ifx -fiopenmp -fopenmp-targets=spir64test.f90 -o test

• Launch application as usual:

\$ I\_MPI\_OFFLOAD=1 mpirun –n 8 test

## GPU Buffer Control Variables

▪ I\_MPI\_OFFLOAD\_IPC: toggles GPU IPC (i.e. XeLink; single-node)

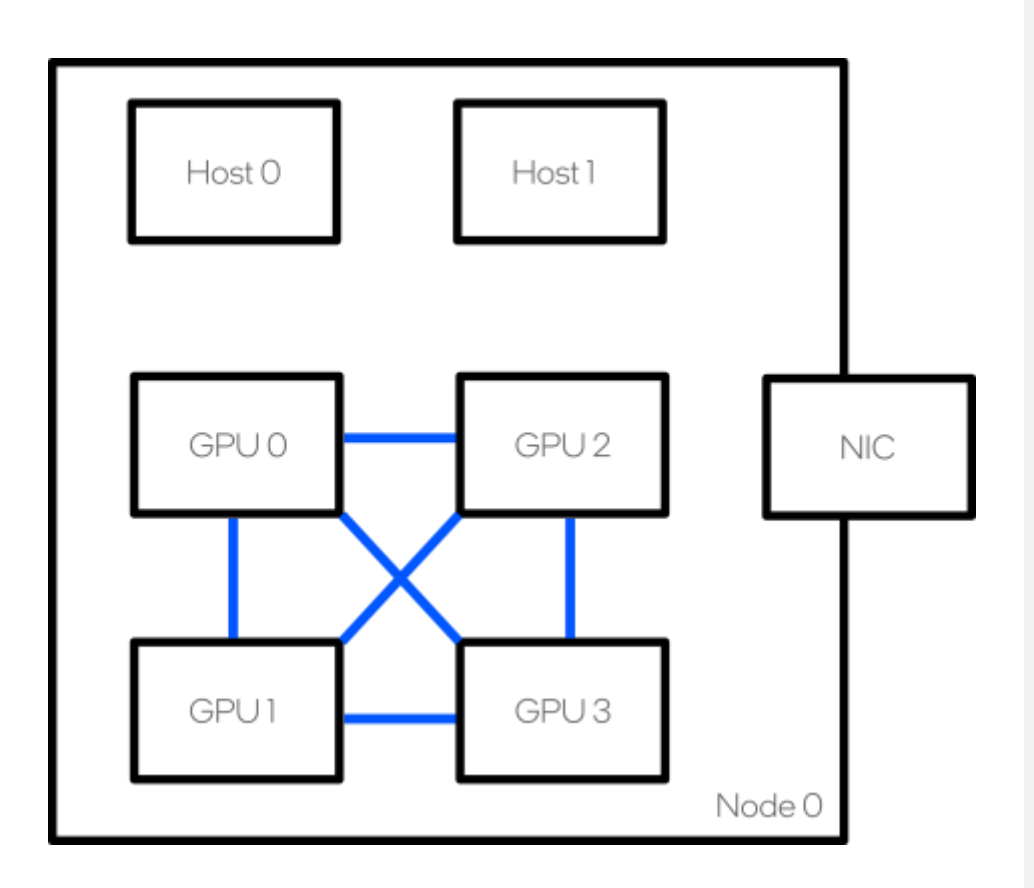

#### GPU Buffer Control Variables

**• I\_MPI\_OFFLOAD\_RDMA:** toggles D2D copy through NIC (multi-node)

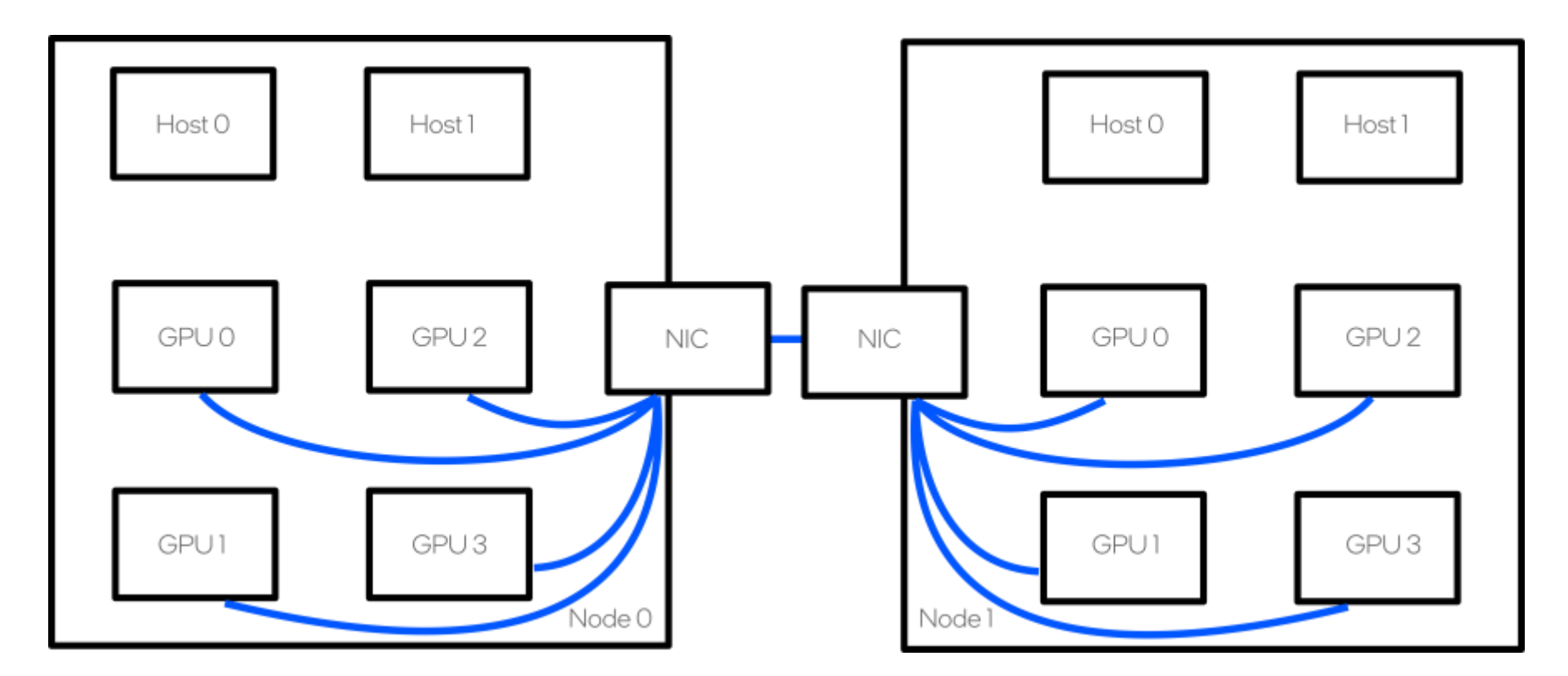

See more: https://www.intel.com/content/www/us/en/docs/mpi-library/developer-reference-linux/2021-8/gpu-buffers-support.html

## GPU Buffer Control Variables

#### ▪ I\_MPI\_OFFLOAD\_PIPELINE:

toggles use of pipeline algorithms (for large message sizes)

#### ▪ I\_MPI\_OFFLOAD\_PIPELINE\_THRESHOLD:

uses pipeline for large messages (default is 65536)

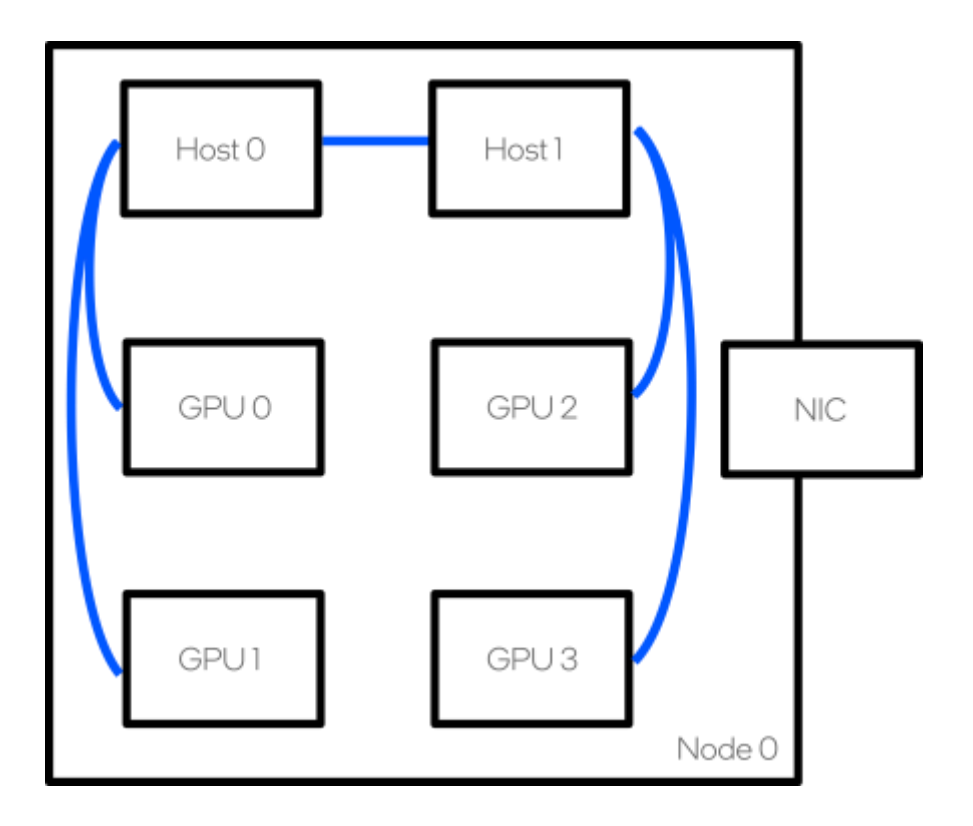

# Tech Preview - IMB and IPC

See more: https://www.intel.com/content/www/us/en/docs/mpi-library/user-guide-benchmarks/2021-2/overview.html

#### Notices & Disclaimers

Performance varies by use, configuration and other factors. Learn more on the Performance Index site.

Performance results are based on testing as of dates shown in configurations and may not reflect all publicly available updates. See backup for configuration details. No product or component can be absolutely secure.

Your costs and results may vary.

Intel technologies may require enabled hardware, software or service activation.

© Intel Corporation. Intel, the Intel logo, and other Intel marks are trademarks of Intel Corporation or its subsidiaries. Other names and brands may be claimed as the property of others.

# Intel.

#### Intel® MPI

Asynchronous Progress

- advanced feature
- enables non-blocking MPI calls to overlap communication and computation
- **does not come "for free" uses a progress thread** at the background
- **•** requires some fine-tuning
- Runtime toggle no recompilation!

Key environment variables:

- I\_MPI\_ASYNC\_PROGRESS
- I\_MPI\_ASYNC\_PROGRESS\_THREADS

24

• I\_MPI\_PROGRESS\_PIN

See more: https://www.intel.com/content/www/us/en/docs/mpi-library/developer-guide-linux/2021-6/asynchronous-progress-control.htmlintel.